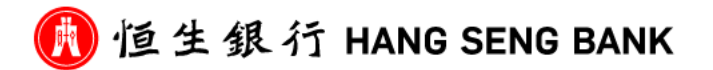

## 恆生銀行 網上轉賬**/**轉數快 網上教學

轉數快 (FPS) - [恒生銀行](https://www.hangseng.com/zh-hk/personal/banking/fps/#:~:text=%E6%AD%A5%E9%A9%9F1%20%2F%203-,%E7%99%BB%E5%85%A5%E6%81%92%E7%94%9FMobile%20App%E5%BE%8C%EF%BC%8C%E6%96%BC%E5%B7%A6%E6%96%B9%E9%81%B8%E5%96%AE%E9%BB%9E,%EF%BC%8C%E7%84%B6%E5%BE%8C%E6%8C%89%E3%80%8C%E7%99%BB%E8%A8%98%E3%80%8D%E3%80%82) [\(hangseng.com\)](https://www.hangseng.com/zh-hk/personal/banking/fps/#:~:text=%E6%AD%A5%E9%A9%9F1%20%2F%203-,%E7%99%BB%E5%85%A5%E6%81%92%E7%94%9FMobile%20App%E5%BE%8C%EF%BC%8C%E6%96%BC%E5%B7%A6%E6%96%B9%E9%81%B8%E5%96%AE%E9%BB%9E,%EF%BC%8C%E7%84%B6%E5%BE%8C%E6%8C%89%E3%80%8C%E7%99%BB%E8%A8%98%E3%80%8D%E3%80%82)

## 手機銀行

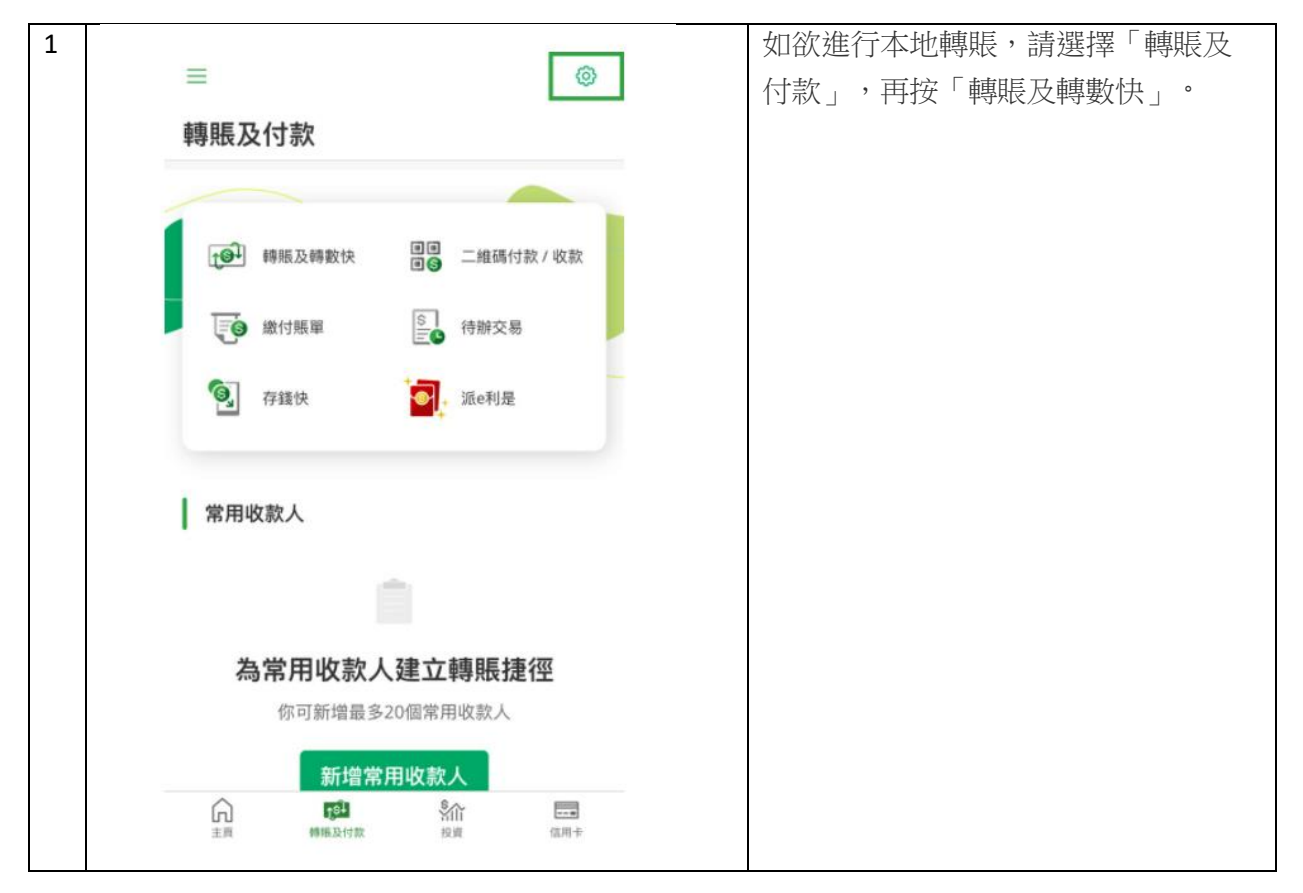

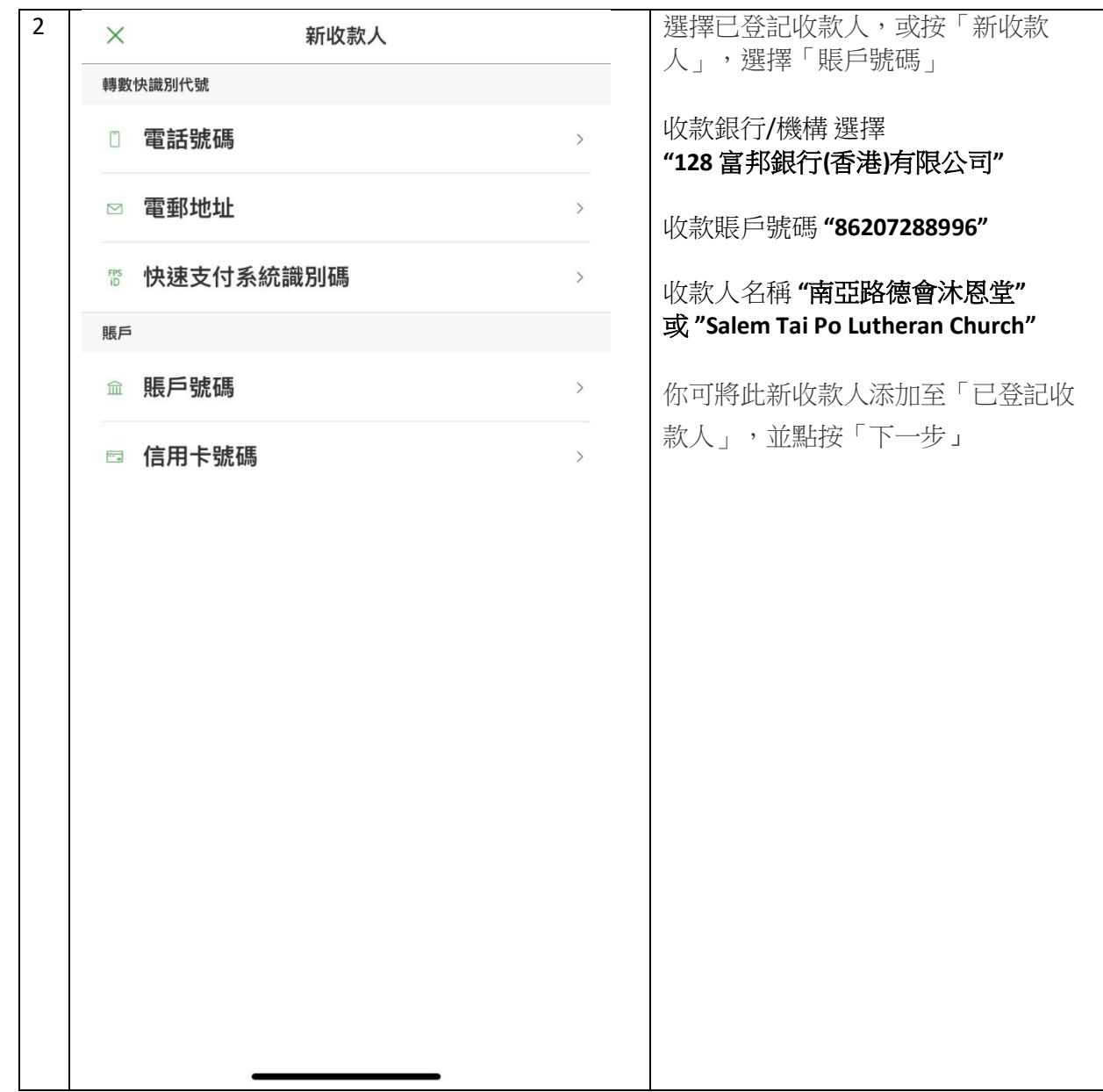

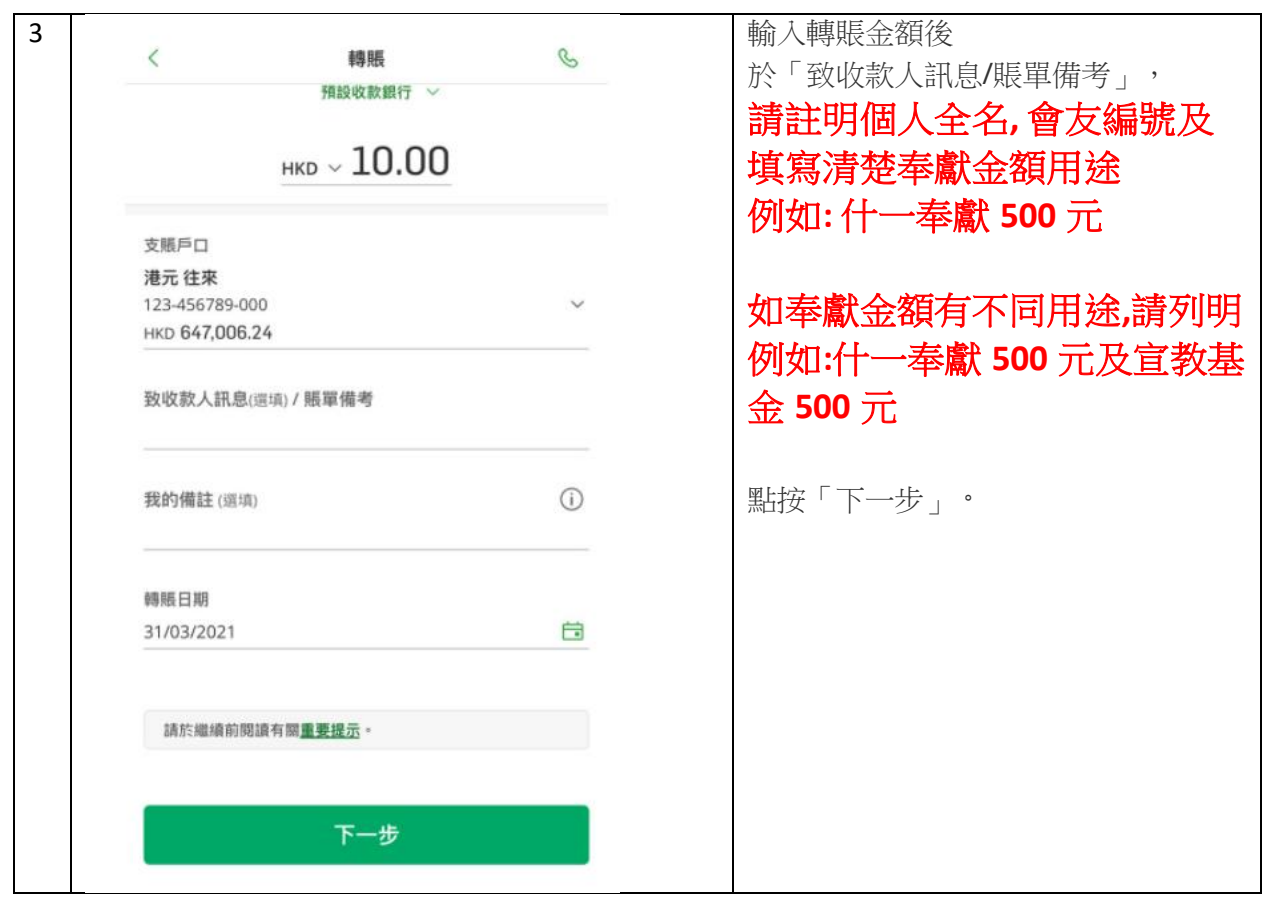

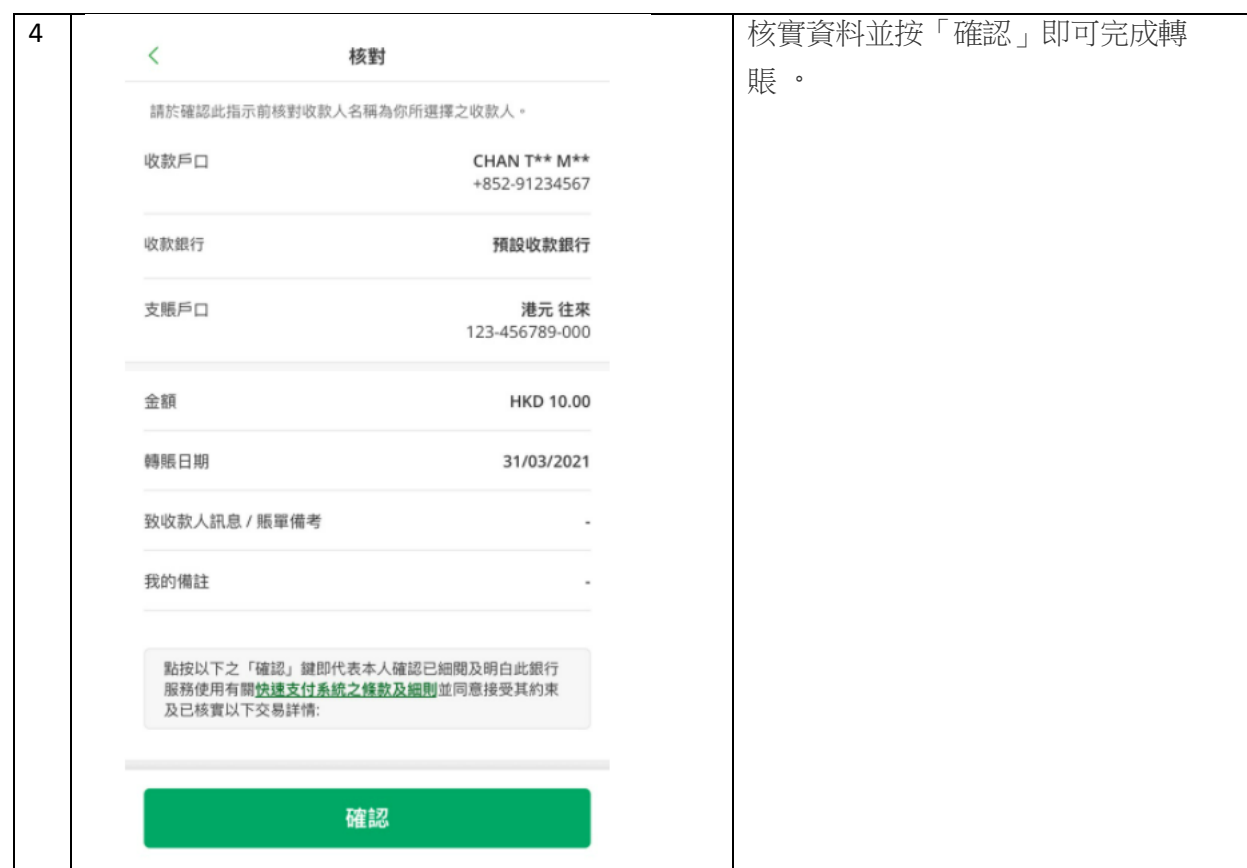

## 網上銀行

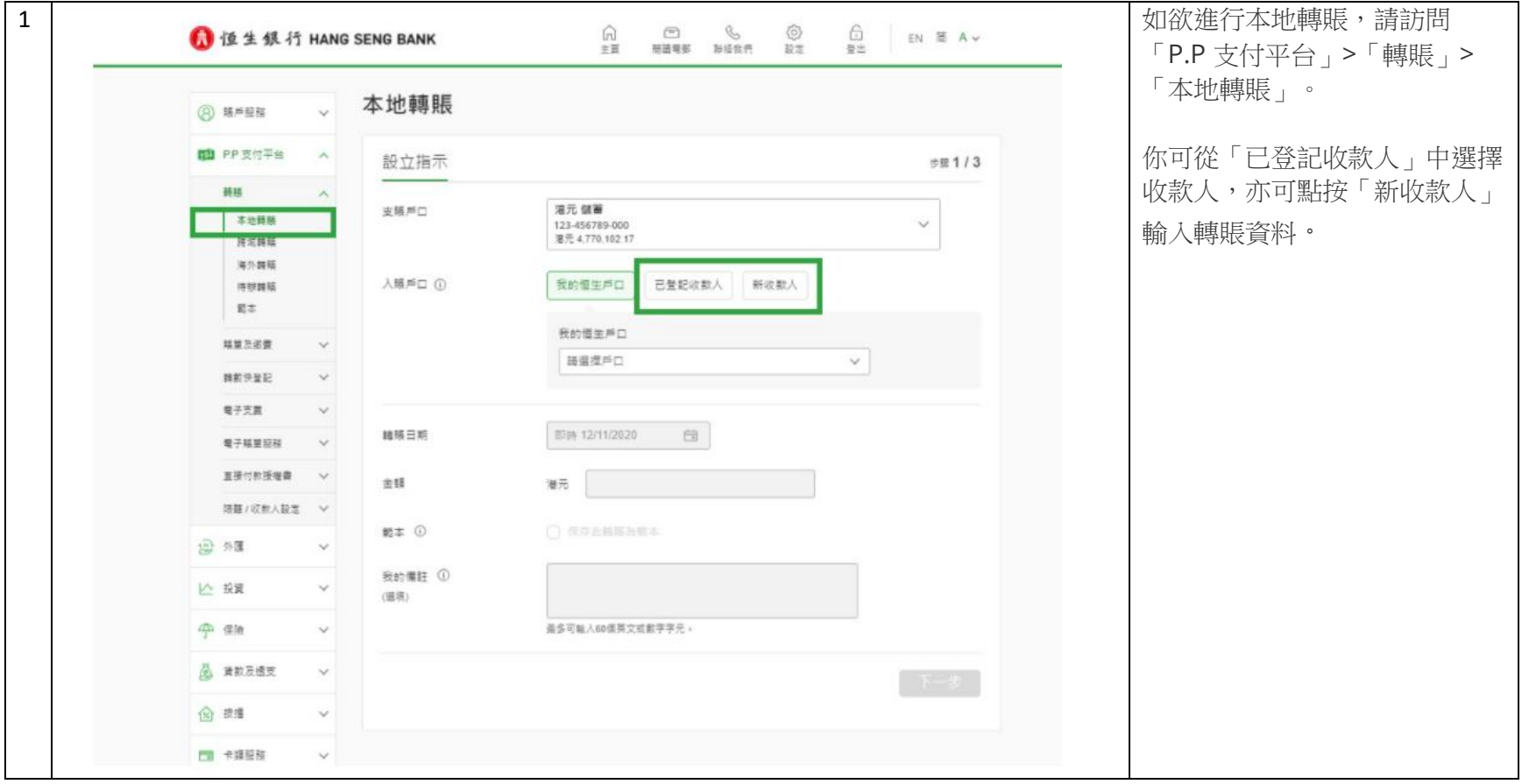

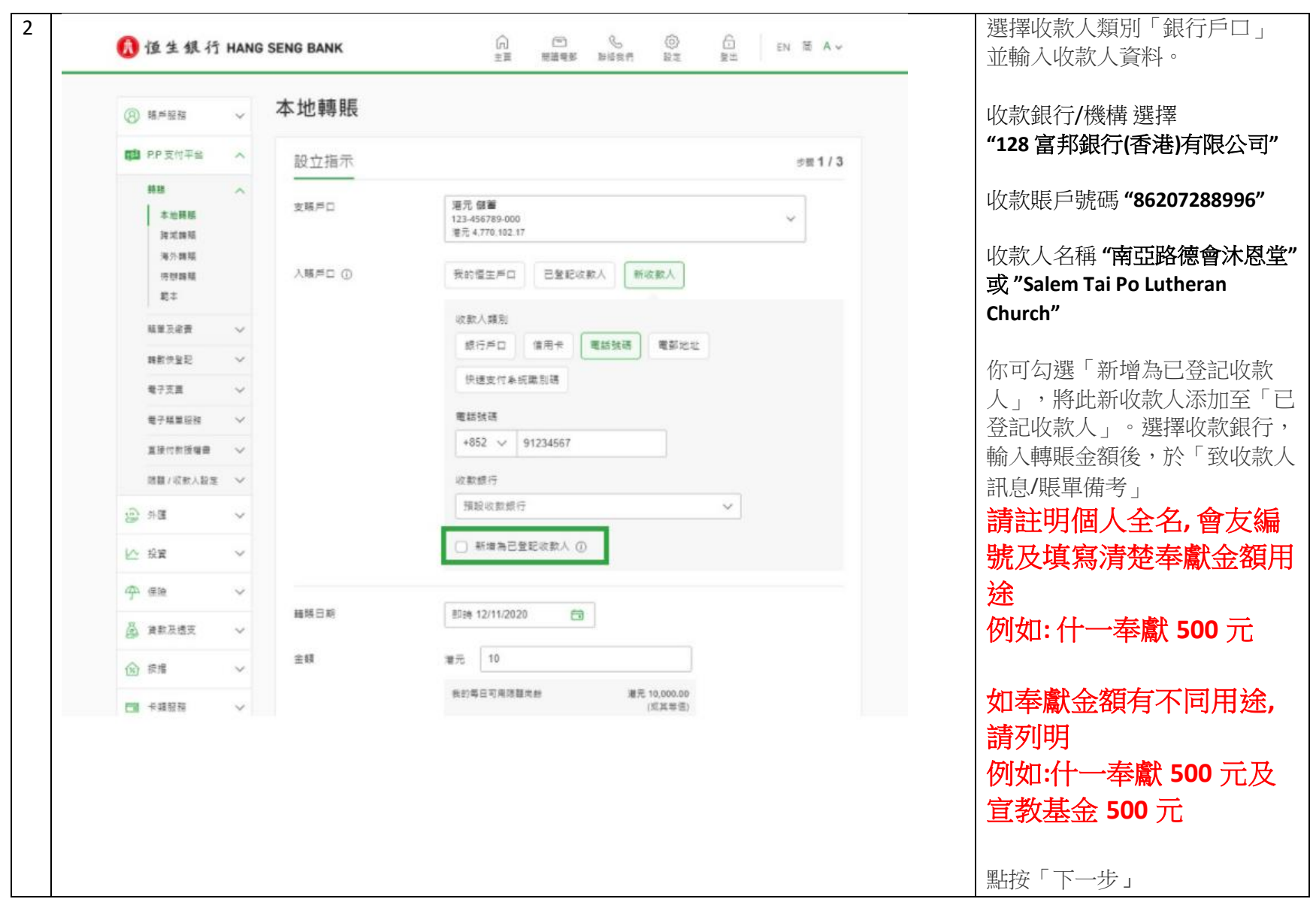

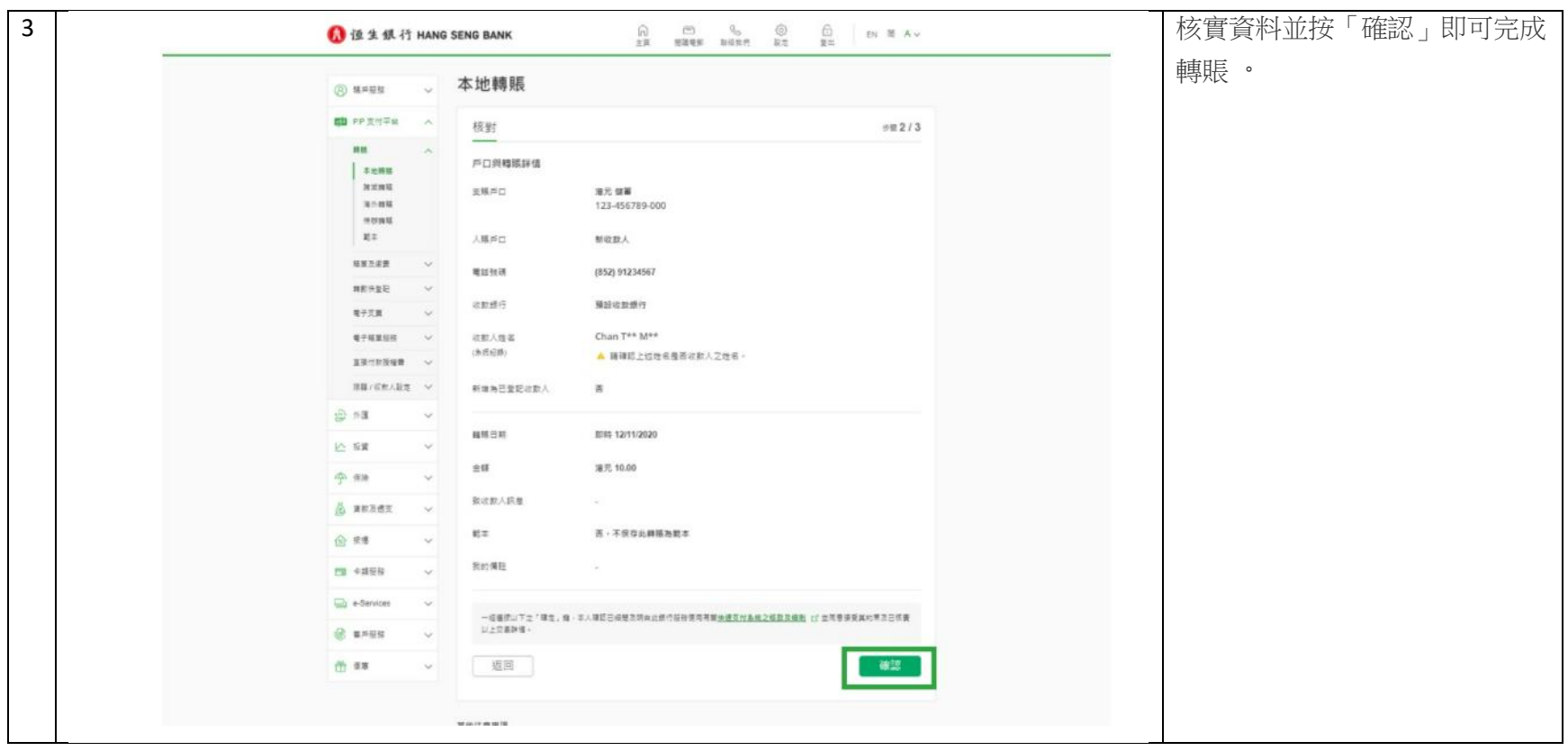

版本**:2022** 年 **3** 月 **26** 日